# \_\_\_\_\_\_\_\_\_\_\_\_\_\_'s My Coding Progress

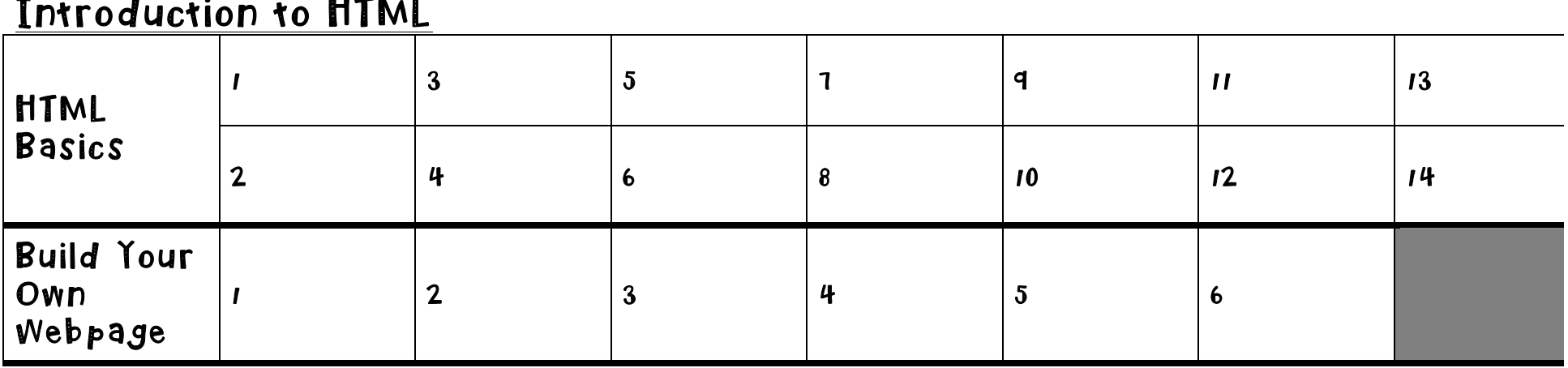

#### Introduction to HTML

#### HTML Structure: Using Lists

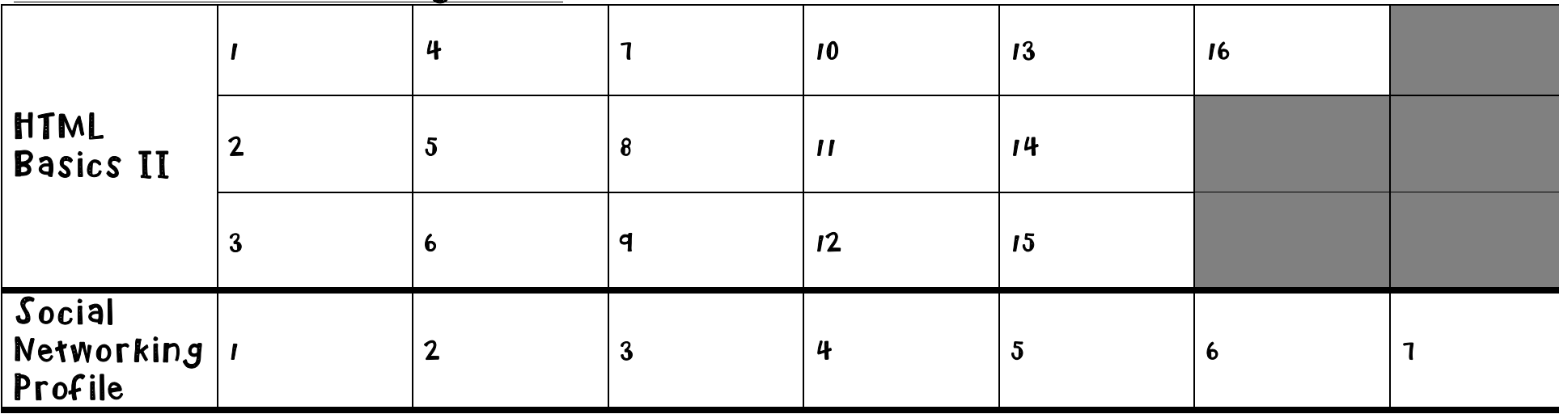

## HTML Structure: Tables, Divs, and Spans

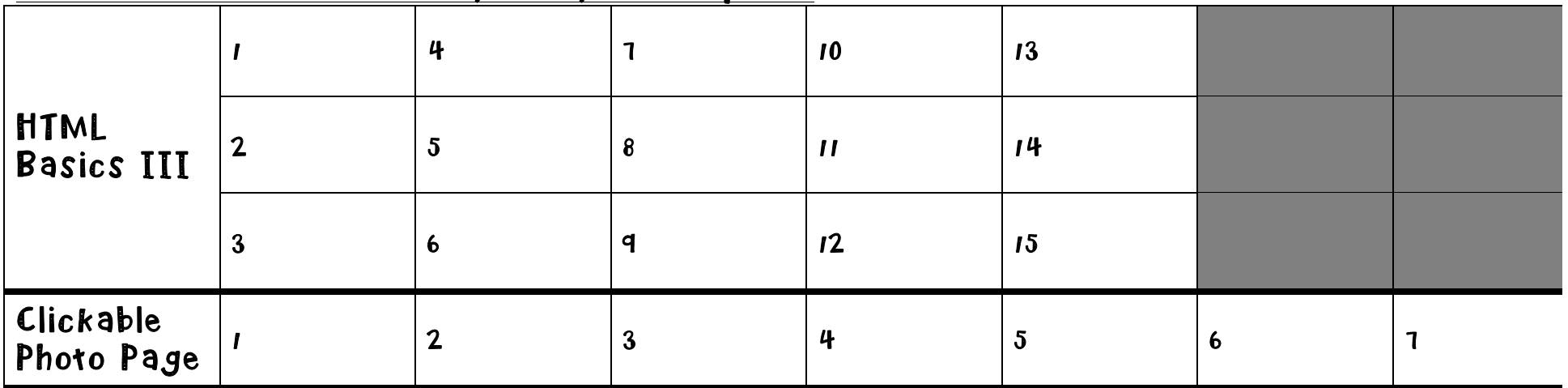

## Introduction to CSS

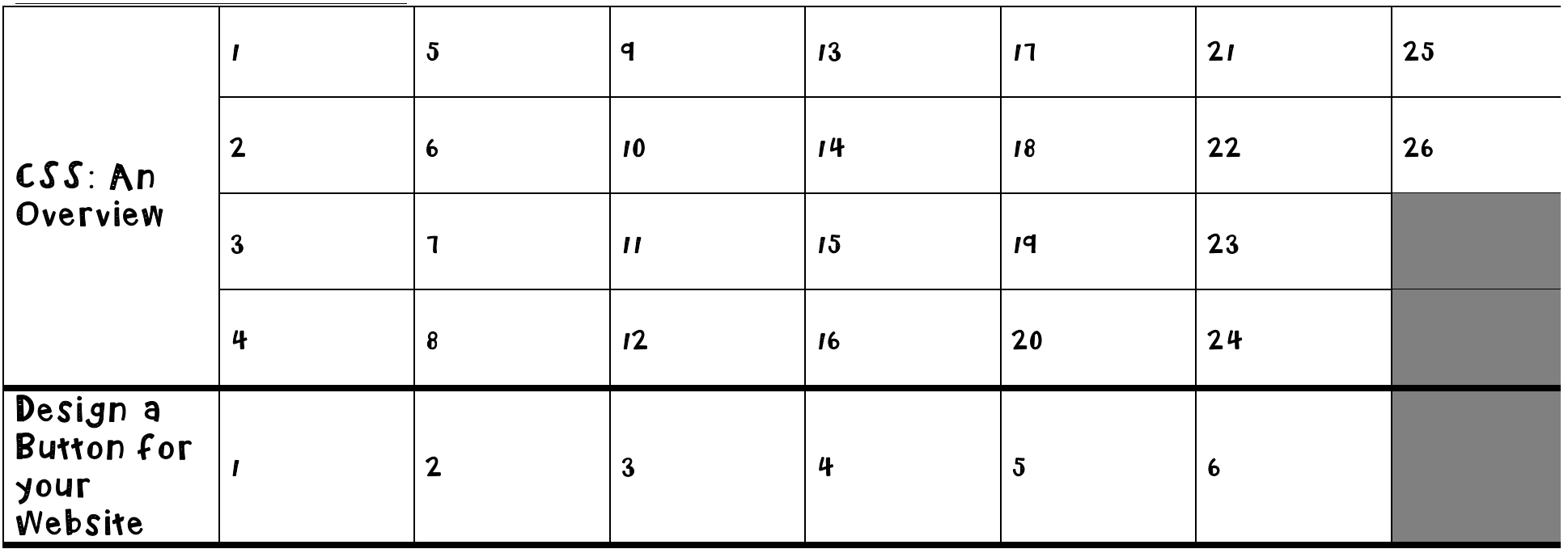

## CSS Classes and IDS

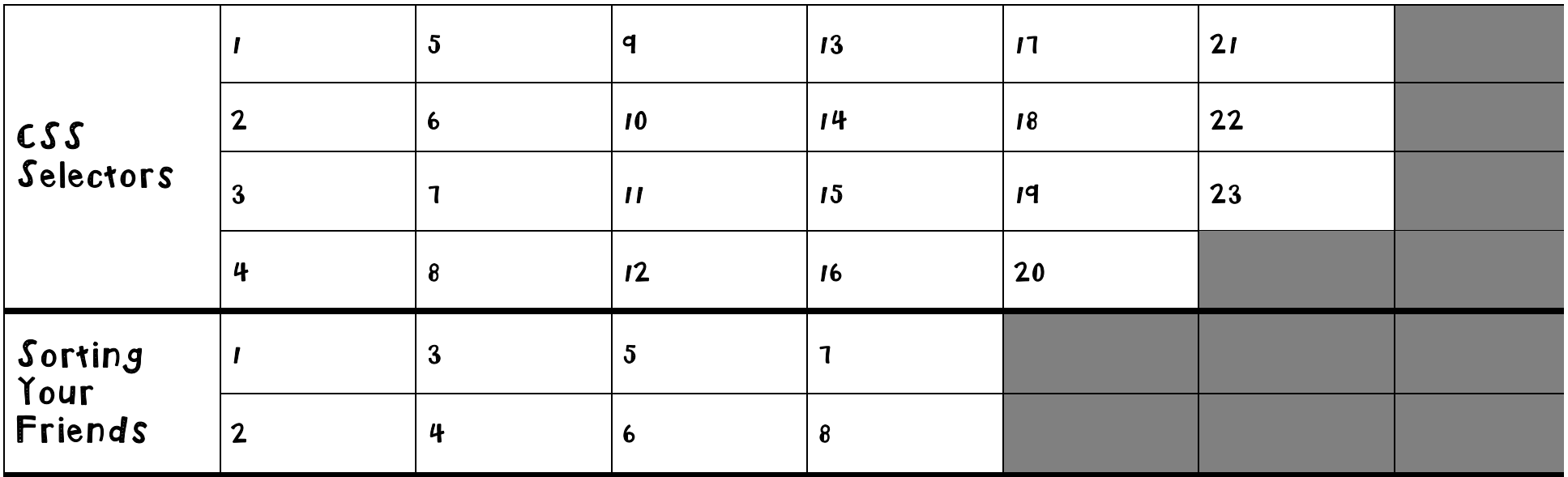

#### CSS Element Positioning

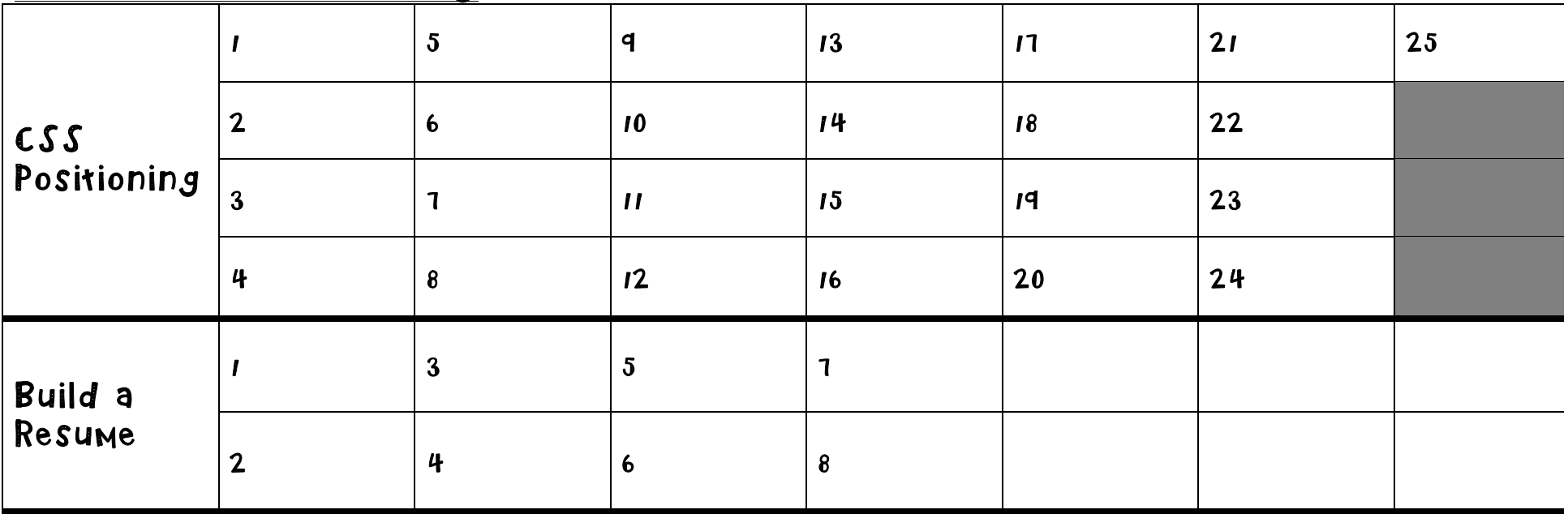